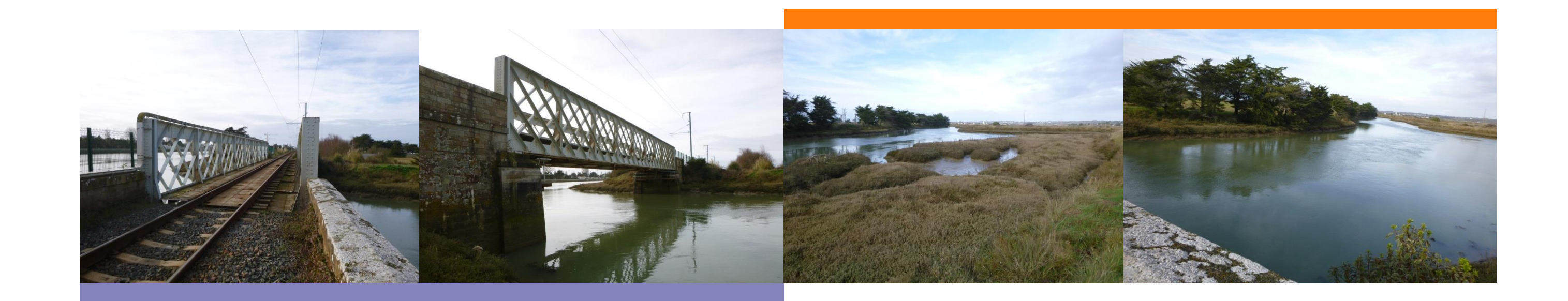

# **Dossier d'enquête publique de l'Autorisation environnementale**

Pont-rail sur l'Etier Malor - Remplacement du tablier Octobre 2019

**Compléments pour la pièce C à la suite des demandes de la DDTM de Loire Atlantique** 

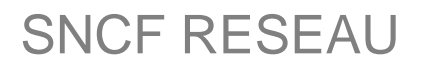

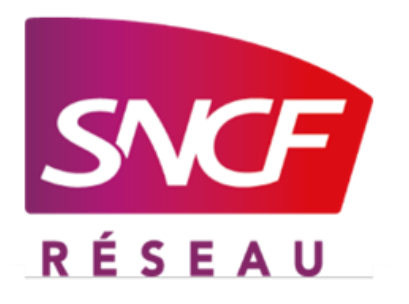

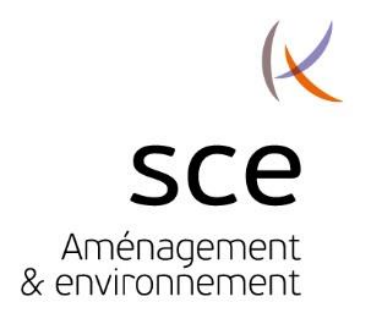

## MAITRE D'OUVRAGE

Pont –rail sur l'étier Malor - Remplacement du tablier Dossier d'enquête publique de l'autorisation environnementale-

170059\_Pont Etier Malor \_Etude d'impact

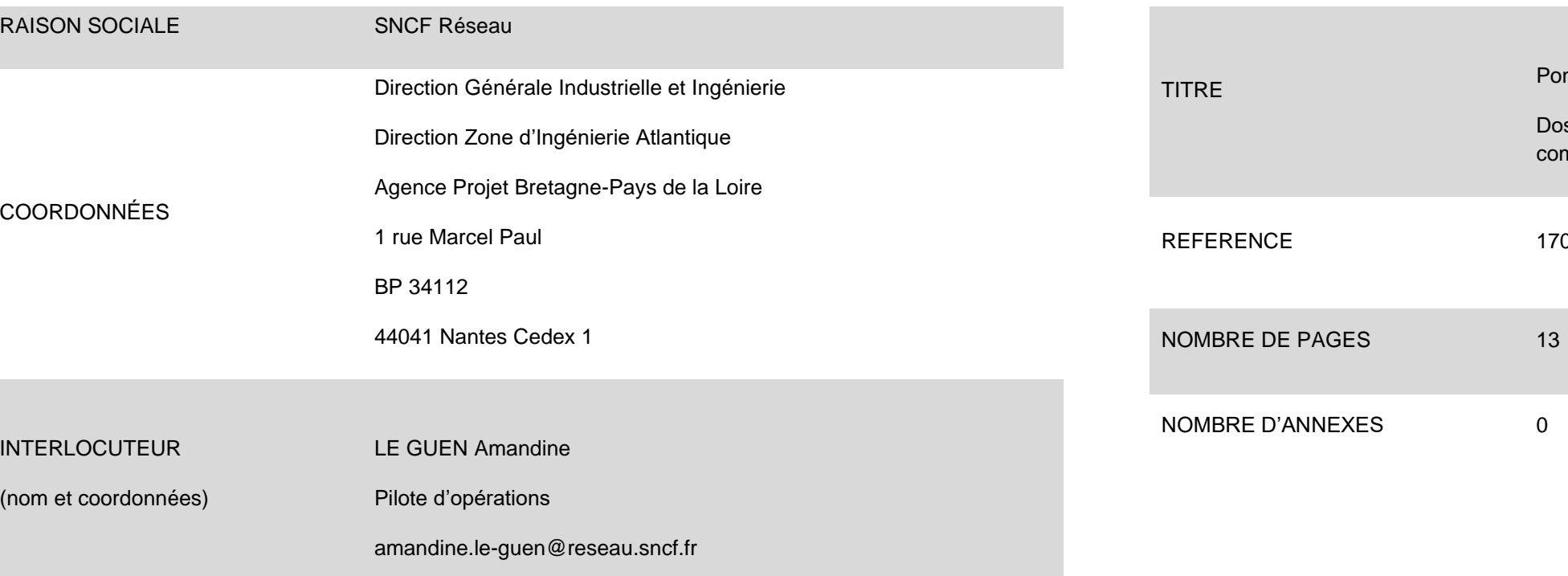

## **SCE**

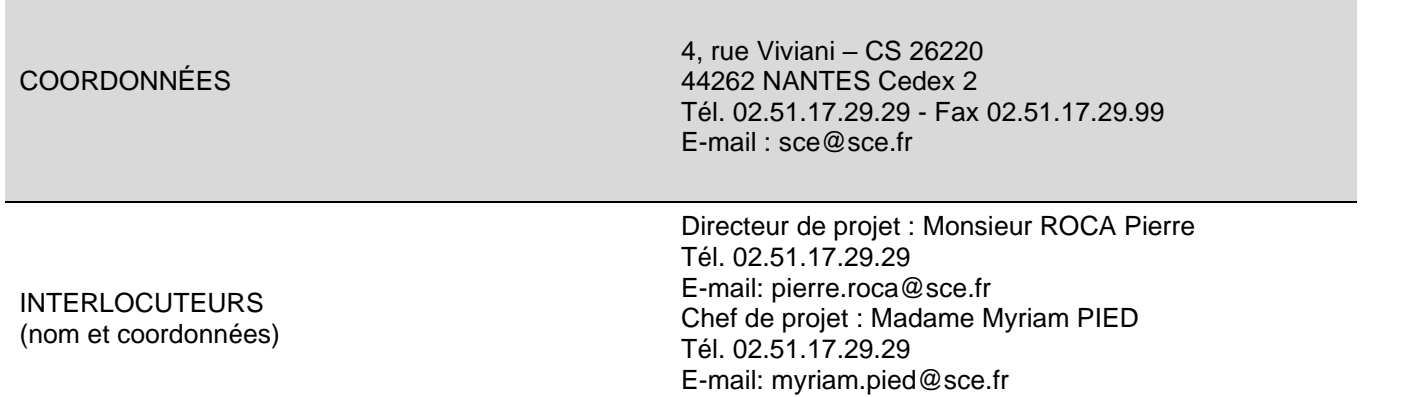

### RAPPORT

complément

### HISTORIQUE DU DOCUMENT

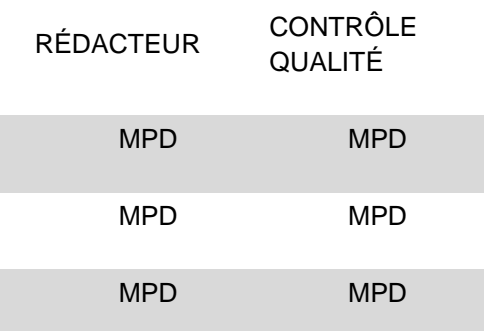

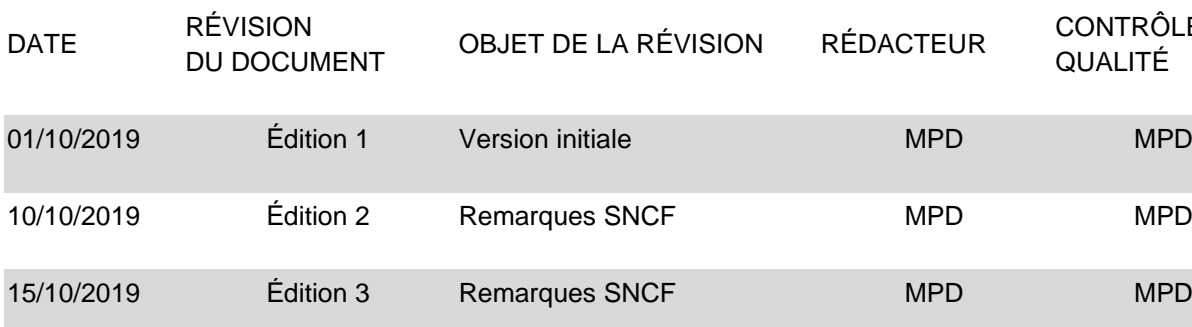

# **SNCF RESEAU**

# **Sommaire**

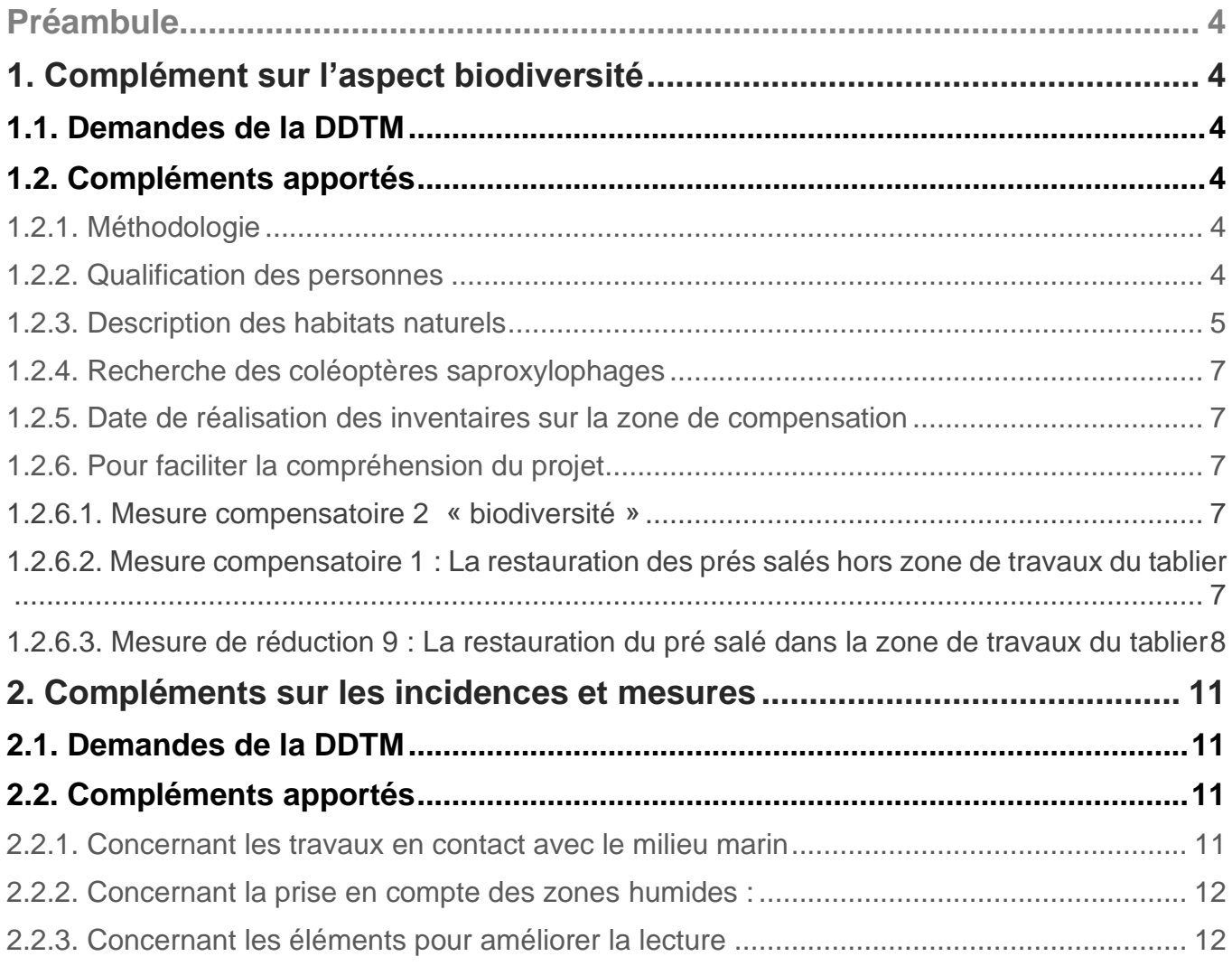

# <span id="page-3-0"></span>**Préambule**

Ce complément a pour objectif de répondre aux demandes de la DDTM à la suite de la saisine du 23 juillet 2019 concernant l'étude d'impact valant dossier loi sur l'eau.

# <span id="page-3-1"></span>**1. Complément sur l'aspect biodiversité**

# <span id="page-3-2"></span>**1.1. Demandes de la DDTM**

A compléter

« Le dossier est incomplet principalement en ce qui concerne la méthodologie de réalisation des inventaires et présentation des résultats :

- méthodologie de recherche :

+ détailler la méthodologie de recherche de l'avifaune (IPA ou autre méthode, modalités de mise en œuvre de la méthode, ...) ;

+ préciser les qualifications des personnes ayant réalisées les inventaires

- concernant les habitats naturels :

+ certains ne sont pas décrits : lagunes, eaux saumâtres ;

- + les espèces présentent au sein de l'habitat "prairie mésophile" doivent être détaillées
- le dossier ne présente pas les résultats de la recherche des coléoptères saproxylophages.

- les dates de réalisation des inventaires sur la zone compensatoire et les méthodologies utilisées ne sont pas précisées. »

#### A compléter éventuellement pour la compréhension du projet

- Ajouter une carte localisant à la fois les impacts (zone de chantier, chemin d'accès, ...) et les habitats naturels ainsi que les espèces protégées.

- Détailler les modalités de réalisation de la mesure COMP2 (zone de chantier, chemin d'accès, ...)

- Préciser les références ayant permis de définir les travaux de restauration des habitats d'intérêt communautaire et en particulier les garanties concernant la possibilité de réutiliser des terres stockées pendant plusieurs mois. »

# <span id="page-3-3"></span>**1.2. Compléments apportés**

## <span id="page-3-4"></span>1.2.1. Méthodologie

Concernant l'inventaire des oiseaux nicheurs diurnes, deux passages ont été effectués durant la période de reproduction en avril, mai, juin 2017. Durant ces sorties, il a été réalisé des points d'écoute (IPA). Cette méthode se base sur l'écoute des chants d'oiseaux. Sur un territoire donné, on commence par répartir des points (ou stations) sur lesquels l'observateur va se placer pour réaliser ses comptages. Les points doivent être distants de 300 à 500 mètres pour éviter les risques de double comptage. Ils doivent également permettre de couvrir de manière représentative l'ensemble des milieux présents sur le territoire étudié. L'échantillonnage doit être réalisé au moment de la journée où les oiseaux sont censés être les plus actifs, à savoir en début de matinée, jusqu'à 10 heures environ.

Ces IPA ont permis d'obtenir une liste d'espèces d'oiseaux observés sur les aires d'étude en période de reproduction.

Une visite spécifique a été réalisée au mois de juin 2017 pour caractériser la reproduction de la Sterne pierregarin.

Une visite nocturne a été réalisée en mars 2017. Les éventuels cris et chants de rapaces nocturnes sont écoutés avant diffusion de leurs chants pour solliciter une réponse, suivi d'une nouvelle phase d'écoute.

### <span id="page-3-5"></span>1.2.2. Qualification des personnes

Les inventaires faune/flore/habitat ont été réalisés par :

- Alexandre HERBOUILLER, écologue naturaliste, spécialiste entomologie, ornithologie, herpétologie, et inventaire zones humides
- Anthony BOURREAU, écologue naturaliste, spécialiste botanique et expertise des groupes faunistiques courants (avifaune, amphibiens, reptiles et odonates)
- Clément ZAORSKI, écologue naturaliste, spécialiste ornithologie et inventaires floristiques généraux

Accompagnés par C.Corbin et F. Le Herisse , stagiaires à SCE.

# **SNCF RESEAU**

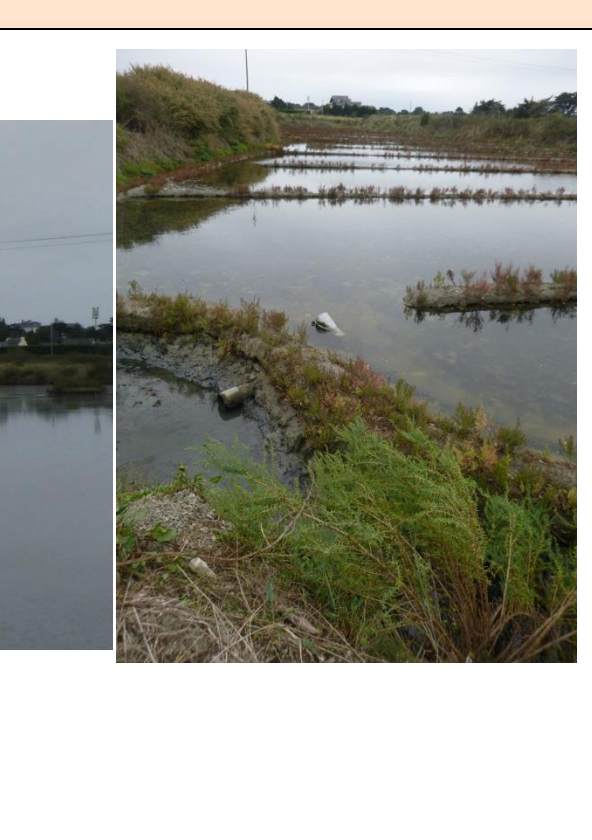

# <span id="page-4-0"></span>1.2.3. Description des habitats naturels

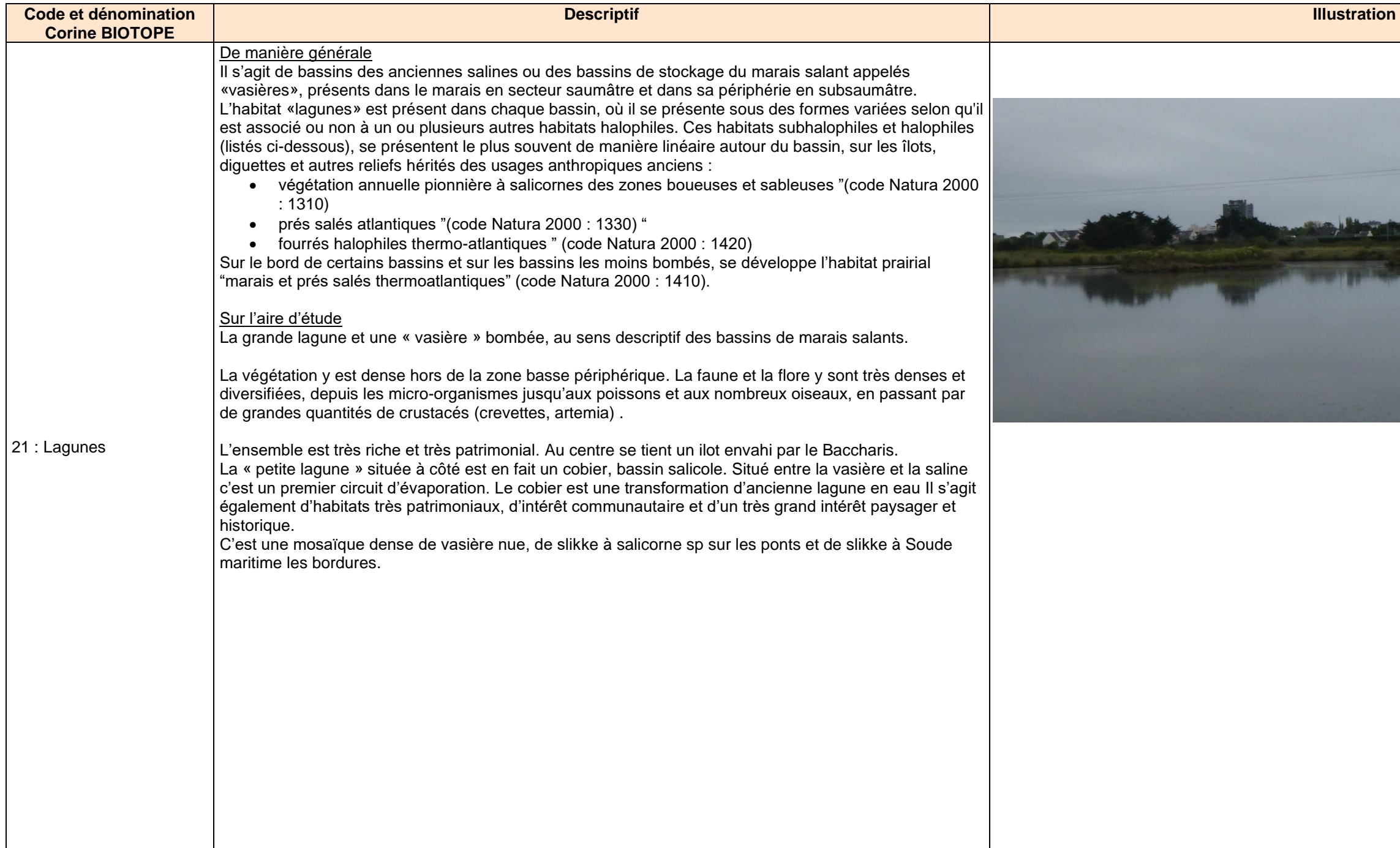

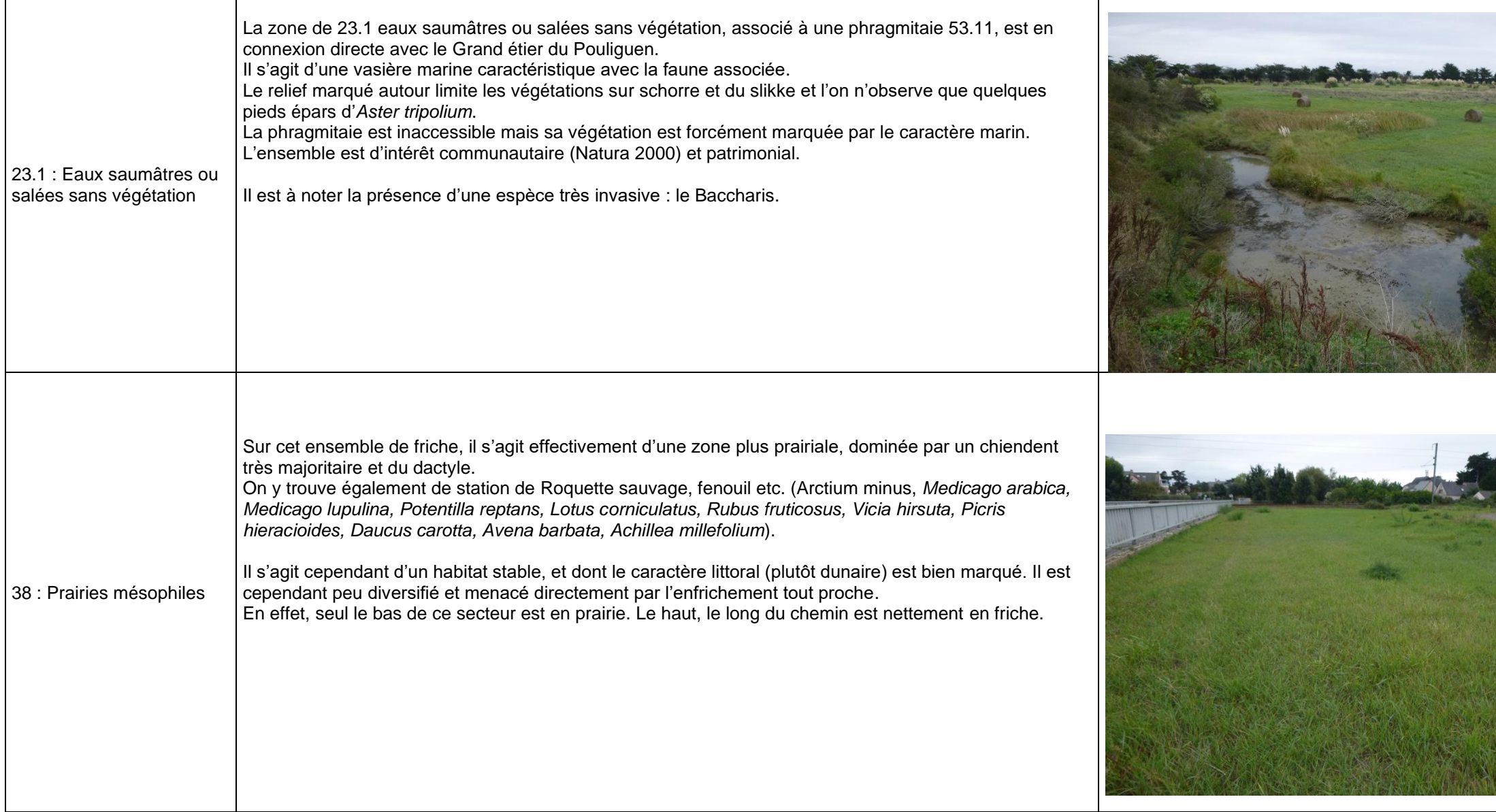

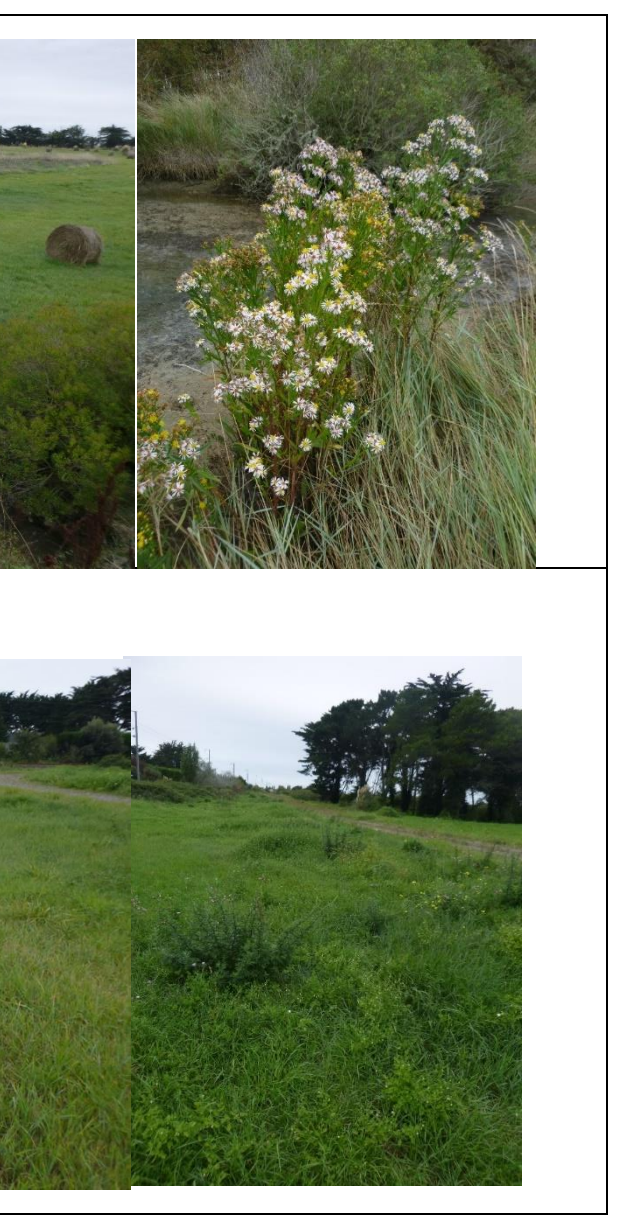

# <span id="page-6-0"></span>1.2.4. Recherche des coléoptères saproxylophages

3 passages ont été réalisés pour la recherche des insectes (mai, juin et août 2017) dont les coléoptères saproxylophages. Les journées consacrées à d'autres protocoles relatifs à la faune sont également mises à profits pour prospecter les insectes. Les potentialités et les traces de présence des coléoptères saproxylophages ont été recherchées. Les haies abritant des arbres sénescents ainsi que les arbres têtards isolés ont été prospectés finement.

Les arbres présents sont en très grande majorité des Cupressus exogènes qui ne sont pas attractifs pour ces espèces. Beaucoup sont par ailleurs très jeunes.

Enfin, quelques Pins maritimes sont présents mais ceux-ci ne sont pas non-plus favorables aux insectes saproxylophages protégés recherchés. La plupart des espèces utilisant les pins (peu nombreuses par rapport aux espèces utilisant les feuillus et les herbacées sont communes (plusieurs sont en expansion dans les plantations de pins) ou peu représentées dans la région.

Ainsi, aucune trace de Grand Capricorne ni aucun habitat favorable au Lucane ou au Pique-prune n'est observé ici. En effet, la larve du Grand Capricorne vit principalement dans le chêne et plus ponctuellement quelques autres feuillus. Enfin, la larve du Pique prune est présente dans le terreau qui s'accumule dans les anfractuosités de plusieurs essences de feuillus.

### <span id="page-6-1"></span>1.2.5. Date de réalisation des inventaires sur la zone de compensation

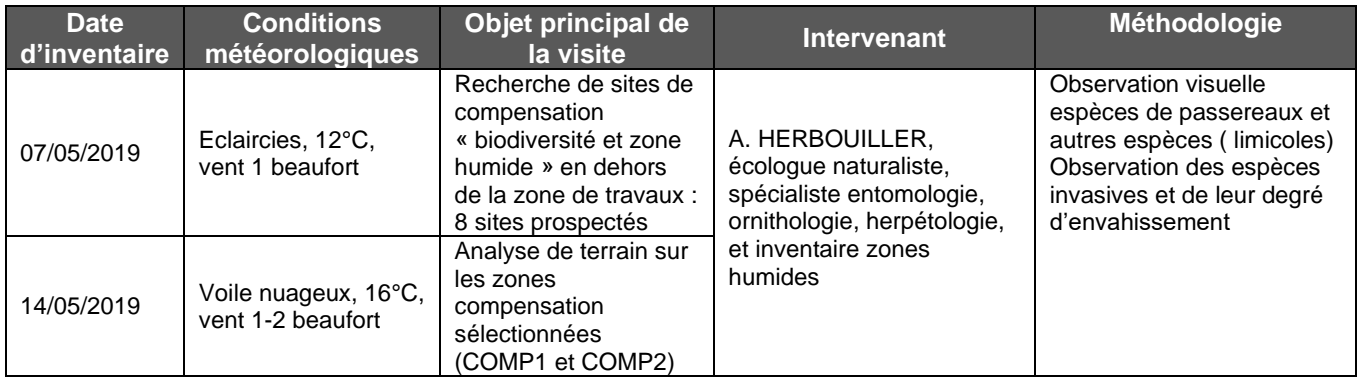

Plusieurs sites de zones humides envahies par le baccharis ont été identifiés par Cap atlantique. Les naturalistes de SCE se sont ensuite rendus sur le terrain pour identifier les habitats présents et le degré d'envahissement par le baccharis. Les naturalistes ont également recherché des zones avec une surface suffisante pour répondre aux objectifs de compensation et à proximité de la zone de travaux.

Lors des passages de terrain des espèces en vol et en repos notamment ont été observées à proximité des lagunes (Avocette élégante, Chevalier gambette et Mouette rieuse) au niveau du site de compensation zone humide. Sur le site de compensation biodiversité, ont été observés le Tarier pâtre et Cisticole des joncs (voir autorisation environnementale-Pièce A-vol1) mais non nicheurs au niveau de zones à Herbe de la pampa à retirer.

Néanmoins, afin d'éviter tout dérangement de ces espèces, les travaux de compensation seront réalisés hors période sensible (travaux possibles d'août à fin février).

<span id="page-6-2"></span>1.2.6. Pour faciliter la compréhension du projet

<span id="page-6-3"></span>1.2.6.1. Mesure compensatoire 2 « biodiversité »

#### Retrait de l'Herbe de la pampa

La première étape est d'éradiquer l'Herbe de la Pampa. La voirie présente rive gauche et rive droite permettent facilement d'accéder au zone avec une pelle mécanique sur des sols portants ( terrains existants remblayés et intervention entre novembre et mars). Les végétaux arrachés seront déposés dans des bennes bâchées, une côté Ouest et une coté Est (sur l'aire de chantier). Les bennes seront ensuite transportées vers un centre agréé.

#### Création et gestion d'habitat favorable

La deuxième étape consiste à semer d'un mélange d'herbacé de type prairie et de plantes messicoles (labélisées d'origine local ) afin de limiter la surface disponible pour les espèces exotiques envahissantes. Des arbustes adaptés aux conditions locales seront plantés pour favoriser l'apparition rapide d'une végétation de type fourré ( Prunelier, genêt à balais, Cornouiller sanguin, églantier ). La gestion appliquée aux secteurs restaurés consistera à réaliser un débroussaillage manuel autour des arbustes nouvellement plantés afin qu'ils se développent rapidement. Cette gestion sera appliquée durant les 3 premières années suivant la plantation. Par la suite, une fauche tardive tous les deux ans des espaces en friche sera réalisée (il n'est pas proposé la non-intervention car l'embroussaillement trop important de ces espaces aurait un impact paysager non négligeable).

### <span id="page-6-4"></span>1.2.6.2. Mesure compensatoire 1 : La restauration des prés salés hors zone de travaux du tablier

Les prés salés sur le secteur d'étude sont envahis par le Baccharis, espèce invasive comme d'autres secteurs de prés salés sur le littoral français. Les différents retours d'expérience ( prés salés de la Ria dans le Morbihan, la réserve naturelle des Prés salé d'Arès Lège près d'Arcachon, la réserve naturelle de la baie de l'Aiguillon, les prés salés de la vallée de la Saille en Lorraine) soulignent que les prés salés sont menacés par l'envahissement d'espèces invasives à la densité très forte type Baccharis qui supplantent la végétation spécifique et appauvrissent le milieu. Cette prolifération s'explique notamment par l'abandon des pratiques de la fauche et du pâturage mais aussi, les remblais, l'exhaussement des digues ou la modification du fonctionnement hydraulique.

Ainsi, sur certain secteur de l'aire d'étude du projet, le ressuyage des prés salés ne se fait pas de manière optimale modifiant la répartition et le type des espèces au profit d'espèces invasives ou la banalisation de la végétation.

Les premiers retours d'expérience soulignent que la combinaison d'arrachage du Baccharis sur plusieurs saisons et le remise en œuvre d'un fonctionnement hydraulique de type pré salés permet de restaurer le potentiel et la biodiversité des prés salés.

Les retours d'expérience montrent qu'un arrachage sur plusieurs années (entre 3 et 5 ans) en fonction de degré d'envahissement et un suivi régulier permet d'éradiquer pratiquement l'espèce. Dans le cadre de la mesure compensatoire 1, l'objectif est d'arracher le Baccharis et de retravailler la topographie pour d'une part supprimer le remblai, d'autre part permettre l'entrée de l'eau lors des hautes mers de vive eaux. Il estimé un décaissement moyen de 20cm soit un déblais estimé d'environ 200-250 m3. L'entreprise devra définir précisément le niveau à atteindre en lien avec la marée et les volumes de déblais prévisionnel.

Cette mesure située sur la parcelle O181 est propriété de la commune de Guérande. Une convention doit être signée entre SNCF Réseau et le propriétaire afin de garantir la durabilité de la mesure et la gestion de cet espace.

### <span id="page-7-0"></span>1.2.6.3. Mesure de réduction 9 : La restauration du pré salé dans la zone de travaux du tablier

Pour rappel, il s'agit d'un remblai temporaire sur le pré salé actuel pour pouvoir mettre en place le nouveau tablier. Dans un premier temps, un décapage des terres sur environ 20 cm sera réalisé.

Ces matériaux seront décaissés lorsqu'ils ne seront pas submergés pour éviter tout départ massif de fine dans l'étier. Pour garantir une réutilisation optimale de terres pour la reconstitution du milieu après travaux, le décapage des terres du pré salé doit se faire en respectant l'ordre des couches du sol prélévé (tris des terres vertical ). Les différentes couches prélévées seront ensuite déposées en benne ou en merlon bâché sans les tasser. L'objectif est de récupérer ces terres pour remise en place en fin de travaux de l'habitat protégé (RED9). Ces terres stockées et bâchées sur site sera accompagnés par la mise en place de bassins de décantation (RED8) pour récupérer et décanter les polluants éventuels. Puis un géotextile sera installé sur les terres restantes en place (RED9). Ensuite un enrochement sera installé par la méthode du poinçonnage.

Après le remplacement du tablier, le remblais sera enlevé hors période pluvieuse et hors grand coefficient de marée afin d'éviter tous départ de fine .

Les terres issues décapage de 20 cm stockées et bâchées pendant plusieurs mois seront ensuite remises dans le même ordre. Ceci garanti la possibilité de réutiliser les terres stockées. Des retours d'expérience à la suite d'échanges avec CERESA sur la réutilisation des terres stockées d'un pré salé (après changement d'un viaduc au niveau du Leffe) montrent que la reprise de l'habitat est concluante en suivant le tris des terres et en mettant une couche de géotextile avant la pose du remblais. Les suivis montrent qu'en trois ans, la végétation de type pré-salé recouvrent toute la surface.

Les cartes pages suivantes localisent les habitats et les espèces au regard du projet ainsi que les mesures compensatoires.

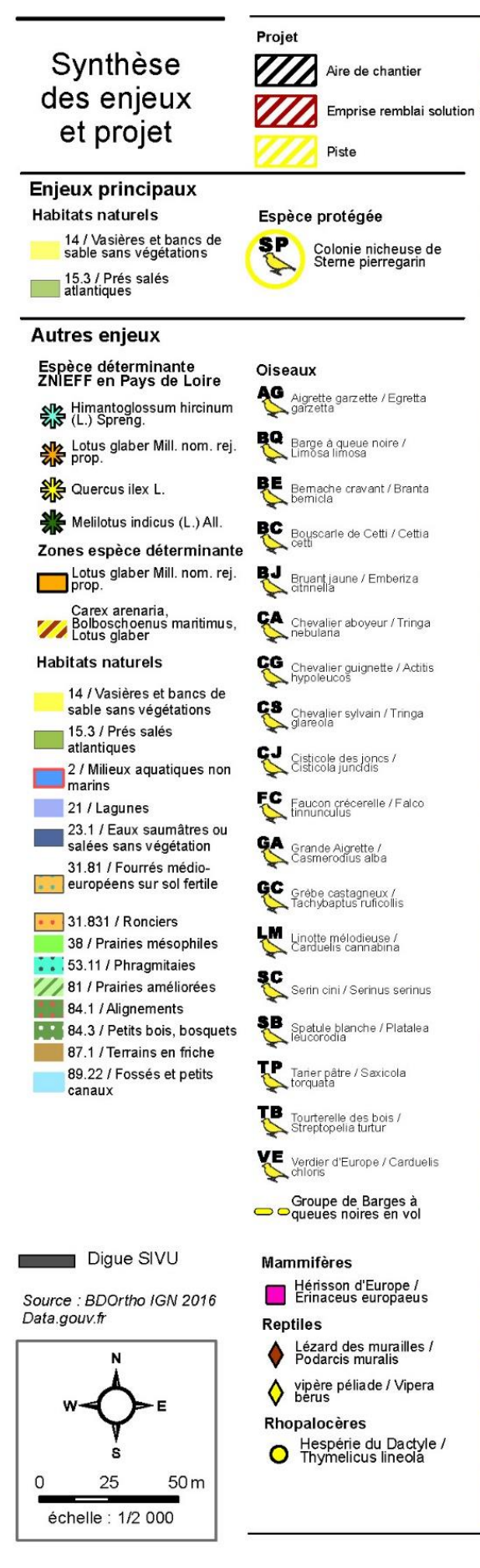

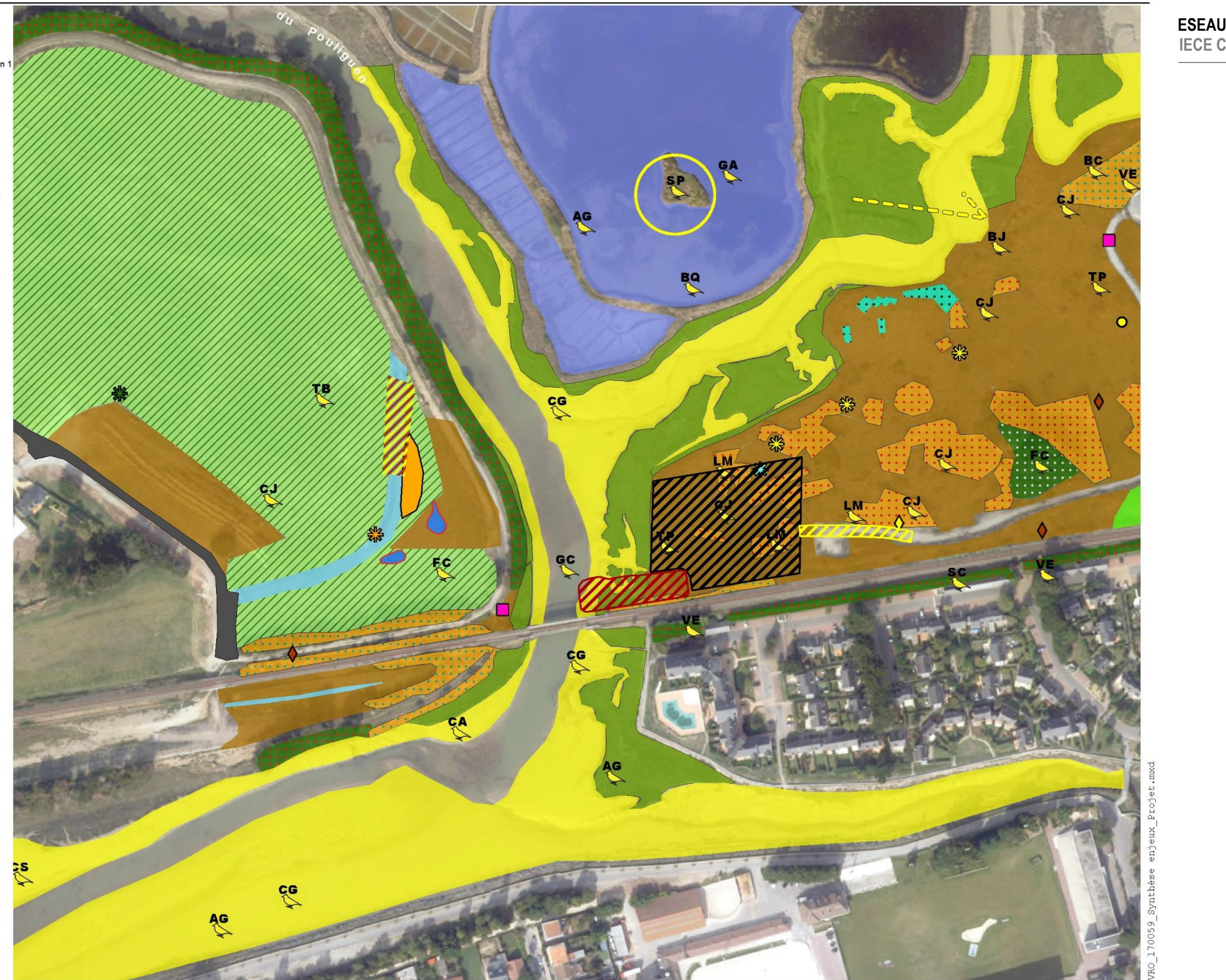

Pont-rail sur l'Etier Malor

**ESEAU**<br>**IECE C** 

sce/2019

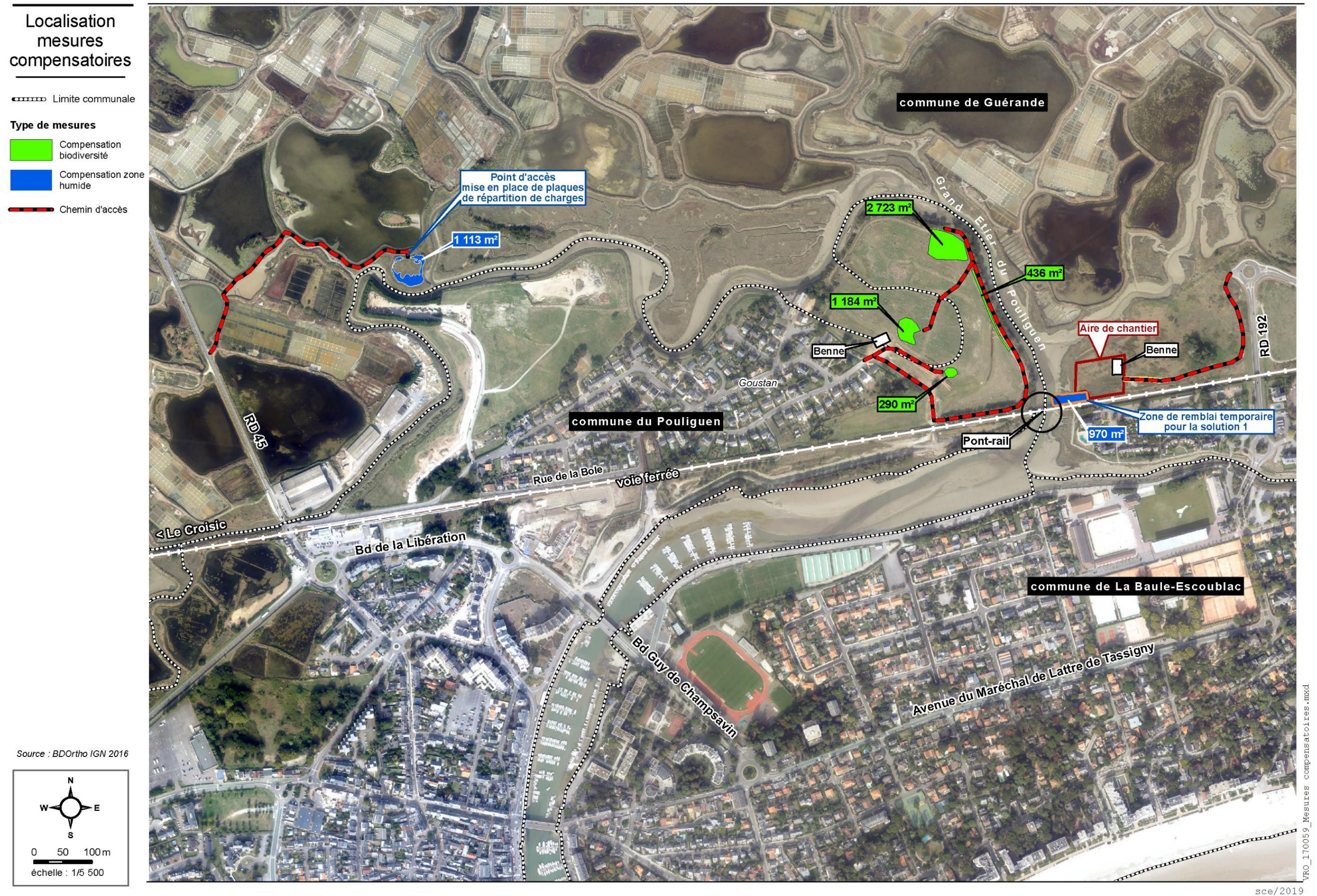

# <span id="page-10-0"></span>**2. Compléments sur les incidences et mesures**

# <span id="page-10-1"></span>**2.1. Demandes de la DDTM**

« Le dossier doit être complété pour pouvoir estimer de façon complète les incidences sur les milieux aquatiques et justifier les choix faits.

Concernant les travaux en contact avec le milieu marin :

La version 6 du 17/07/2019 ne prend pas en compte les remarques relatives à la présence de polluants dans le sol et en limite de l'étier. Le risque d'un transfert de polluants vers l'étier devrait être abordé, car il est susceptible de dégrader la qualité des sédiments du port de la Baule Le Pouliguen situé à proximité. Le dossier indique par exemple que les PCB sont non quantifiés ou à des teneurs non significatives or pour le milieu marin ; certains résultats présentent néanmoins des taux relevant de l'autorisation pour ce qui concerne le dragage.

Ce point doit être abordé (quel est le résultat de l'échantillon S1A, quelles sont les mesures prises pour limiter le risque de transfert ? …). Ci-dessous, une comparaison entre les résultats de certains paramètres et les seuils N1 et N2 de l'arrêté du 9 août 2006 à prendre en compte notamment pour les opérations de dragage.

Résultat d'analyse de l'échantillon S1 :

- Plomb : 140 mg/kg de MS (seuil  $N1 = 100$  mg/kg MS)
- PCB138 : 0,049 mg/kg de MS (seuil N1 = 20 µg/kg de MS etN2 = 40 µg/kg)  $\rightarrow$  supérieur à N2
- PCB153 : 0,033 mg/kg de MS (seuil N1 = 20  $\mu$ g/kg de MS et N2 = 40  $\mu$ g/kg)
- PCB180 : 0,033 mg/kg de MS (seuil N1 = 10  $\mu$ g/kg de MS et N2 = 20  $\mu$ g/kg)

- La solution variante 3 bis prévoit un remblai de 950 m<sup>2</sup>, dont il convient de préciser la nature. Les modalités d'installation et de retrait du remblai sont précisées mais le risque de transfert de polluant vers l'étier n'est pas abordé.
- Cette variante prévoit l'impact temporaire sur 620 m<sup>2</sup> (585 m<sup>2</sup> de zh + 36 m<sup>2</sup> dans l'étier) de zones humides, compensé par une restauration de 1113 m<sup>2</sup> de zones humides dégradées par l'invasion du Baccharis. Le retrait du Baccharis espèce invasive relève d'une obligation réglementaire. Cette action ne peut donc pas être considérée comme une mesure compensatoire. En revanche le décaissement de remblais peut être comptabilisé (préciser le volume concerné, la profondeur du décaissement, la nature des matériaux et la maîtrise foncière de la parcelle concernée).

Le dossier pourrait par ailleurs reprendre la fiche détaillant les résultats d'analyses présente en page 16 de la note environnement du 6/12/2018. (ci-joint) et en annexe les fiches de résultats du laboratoire. »

#### Concernant la prise en compte des zones humides :

#### Le dossier peut être complété pour en améliorer sa lecture

- Joindre des schémas du profil des estacades et des palées avec celui de l'étier.
- Précisions à apporter sur l'impact de la mise en place des pieux (bruits, poussières, transferts de polluants, retrait des pieux …)

# <span id="page-10-2"></span>**2.2. Compléments apportés**

# <span id="page-10-3"></span>2.2.1. Concernant les travaux en contact avec le milieu marin

Le projet ne prévoit pas de draguage. Par rapport à la méthodologie de l'installation de la solution estacade, les pieux sont des tubes métalliques installés par battage. Pour les pieux qui seront installés sur la partie pré-salé, un décapage des terres sur environ 20 cm lorsqu'elles seront hors d'eau à l'endroit même des pieux sera réalisé en amont afin de récupérer et stocker en respectant le tris des terres pour remise en place en fin de travaux de l'habitat protégé (RED9). Cette manœuvre se déroulera grâce à une pelle. Afin d'éviter les relargages de ces terres dans l'étier, lors de la manœuvre, la pelle ne passera pas son godet au-dessus de l'étier, et les terres seront stockées et bâchées sur site avec mise en place de bassins de décantation (RED8). Afin de garantir une réutilisation optimale de terres pour la reconstitution du milieu après travaux, le décapage des terres du pré salé doit se faire en respectant l'ordre des couches du sol prélévé (tris des terres vertical ). Les différentes couches prélévées seront ensuite déposées en benne ou en merlon bâché sans les tasser.

Par rapport à la méthodologie de l'installation de la solution remblai, dans un premier temps, un décapage des terres sur environ 20 cm sera réalisé afin de récupérer et stocker dans l'ordre de tris des terres pour remise en place en fin de travaux de l'habitat protégé (RED9). Afin d'éviter les relargages de ces terres dans l'étier, lors de la manœuvre, la pelle ne passera pas son godet au-dessus de l'étier, et les terres seront stockées et bâchées sur site sans être tassées avec mise en place de bassins de décantation (RED8). Puis un géotextile sera installé sur les terres restantes en place (RED9). Ensuite un enrochement sera installé par la méthode du poinçonnage.

Pour les pieux de la rampe de lançage et déripage de l'ancien et du nouvel ouvrage qui seront dans l'étier, ceux-ci seront aussi réalisés par méthode de battage aussi. Il n'y aura donc pas d'affouillement dans l'étier. Quel que soit la méthodologie mise en place, il sera installé des bacs de décantation sur la base chantier, les terres excavées seront bâchées, des boudins flottants seront installés de part et d'autre de l'ouvrage pour garder les micros et macros-déchets, l'entreprise disposera d'un kit antipollution (RED8), les excavations auront lieu en dehors des périodes de production des paludiers (juillet-août).

### Les analyses de sols

Selon le tableau des résultats de l'étude des sols du site, il ressort du rapport d'analyses complet et de nouveaux échanges avec nos experts, que les **PCB et Plomb ne sont pas miscibles dans l'eau** (ne s'accrochent pas aux molécules d'eau). Les particules ne pollueront donc pas l'eau de l'étier. Concernant le risque de pollution des sédiments de l'étier, après échange avec les experts et en prenant en compte les méthodologies explicitées ci-dessus, **le risque de pollution supplémentaire de l'étier et du port du Pouliguen est très faible.** De plus, nos experts ont bien précisé que des échantillons réalisés à 50cm d'écart peuvent présentés des résultats différents qui peuvent ou pas dépasser plus ou moins les seuils c'est pour ça que les bureaux d'étude réalisent des échantillons moyens (S1 = S1A + S1B). **Les résultats de l'échantillon S1A ne sont donc pas obligatoirement représentatifs des particules qui se trouveront à l'emplacement des pieux.**

#### **SNCF RESEAU**

**PONT-RAIL SUR L'ETIER MALOR-REMPLACEMENT DU TABLIER -DOSSIER D'ENQUETE PUBLIQUE-COMPLEMENTS POUR LA PIECE C**

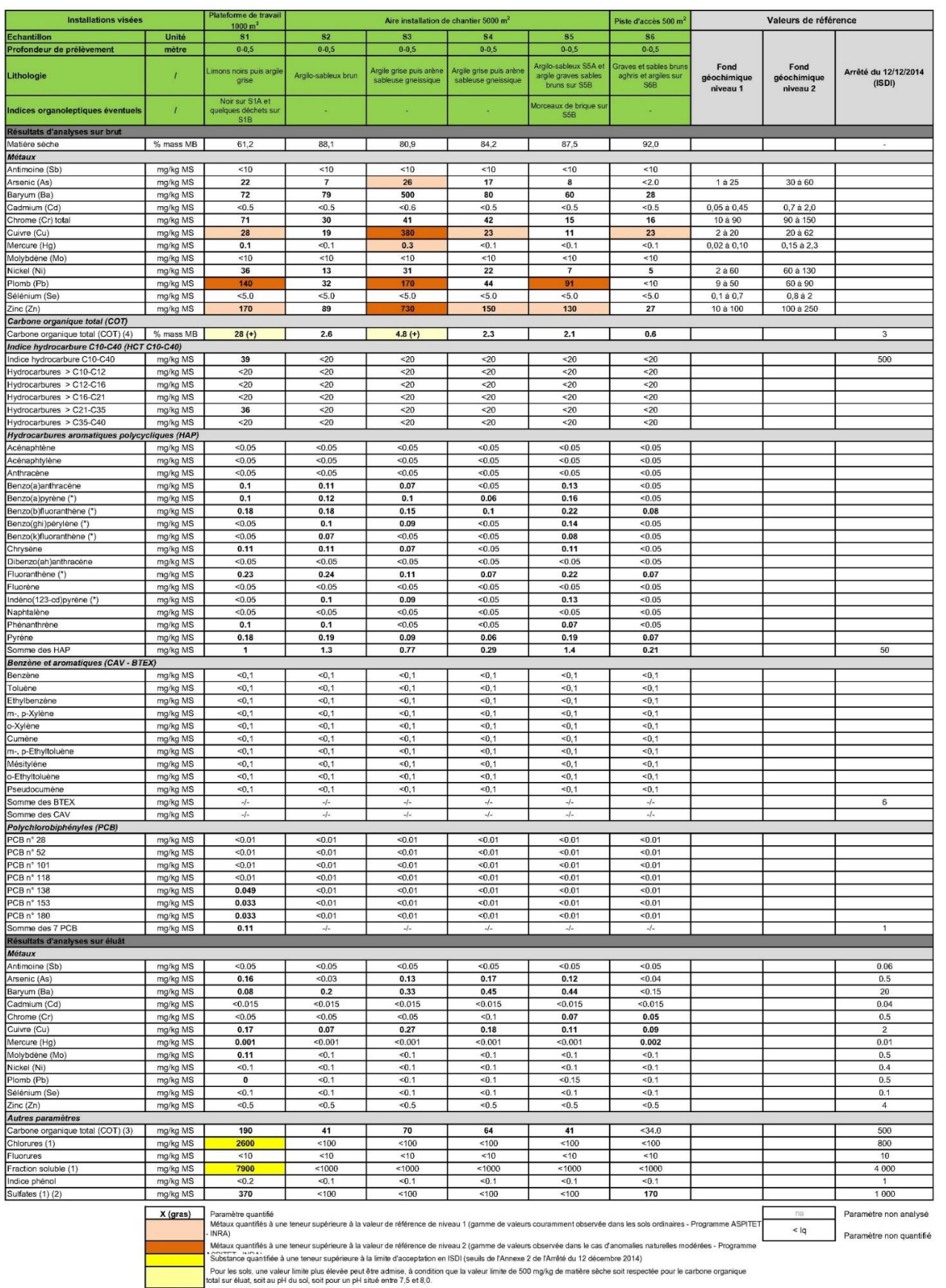

# <span id="page-11-0"></span>2.2.2. Concernant la prise en compte des zones humides :

Pour précision, le site de réalisation de la mesure compensatoire est sur la commune du Guérande et le terrain est propriété de la commune de Guérande (voir COMP1).

## <span id="page-11-1"></span>2.2.3. Concernant les éléments pour améliorer la lecture

#### Schémas du profil des estacades et des palées avec celui de l'étier

Une fois l'entreprise choisie, SNCF disposera des profils travers des estacades et des palées.

#### Mise en place des pieux et retrait des pieux

Lors du battage des pieux , afin de limiter sensiblement les nuisances sonores pour les logements situés à proximité, des procédés alternatifs au battage pourront être étudiés par les entreprises (vibrofonçage, forage…). Sinon des protections contre le bruit lors des travaux de battage peuvent être envisagées (mesures d'amortissement dans le joint de battage, capotage de battage avec doublage, tour de protection contre le bruit, méthode de fonçage par vérin,). Ces mesures sont associées à de mesures classiques de planification des phases de travaux et de communication auprès des riverains . Ces mesures permettent de limiter les effets du bruit. Le retrait des pieux se fera par recepage. Afin d'éviter tout transfert de polluants, le godet des engins ne passera pas au-dessus de l'étier.

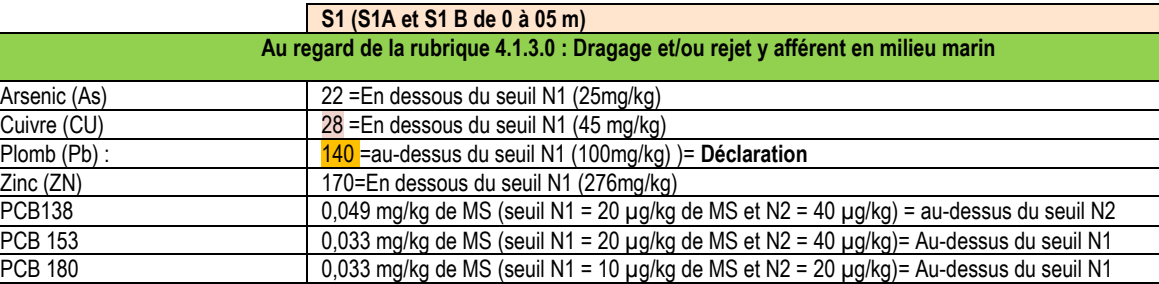

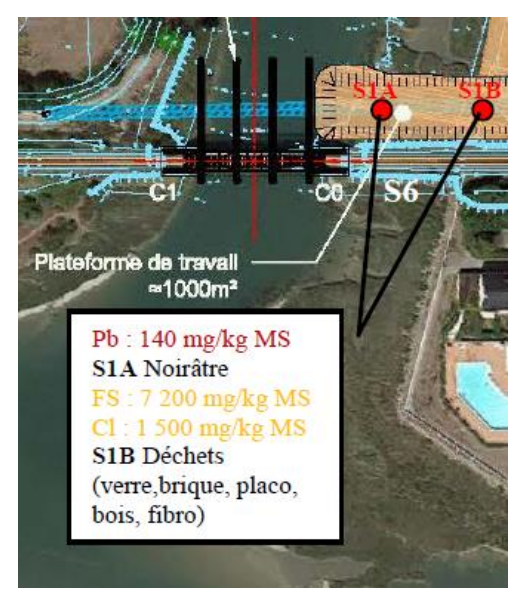

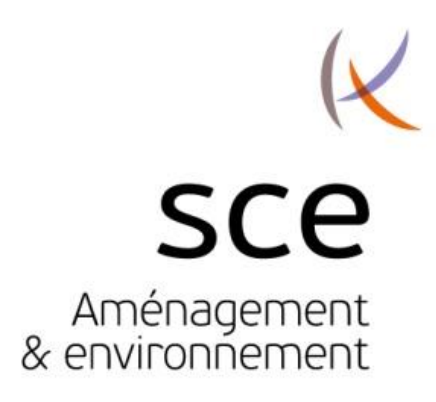

www.sce.fr GROUPE KERAN